## **eSocial - Notificações - Avisos - Erros**

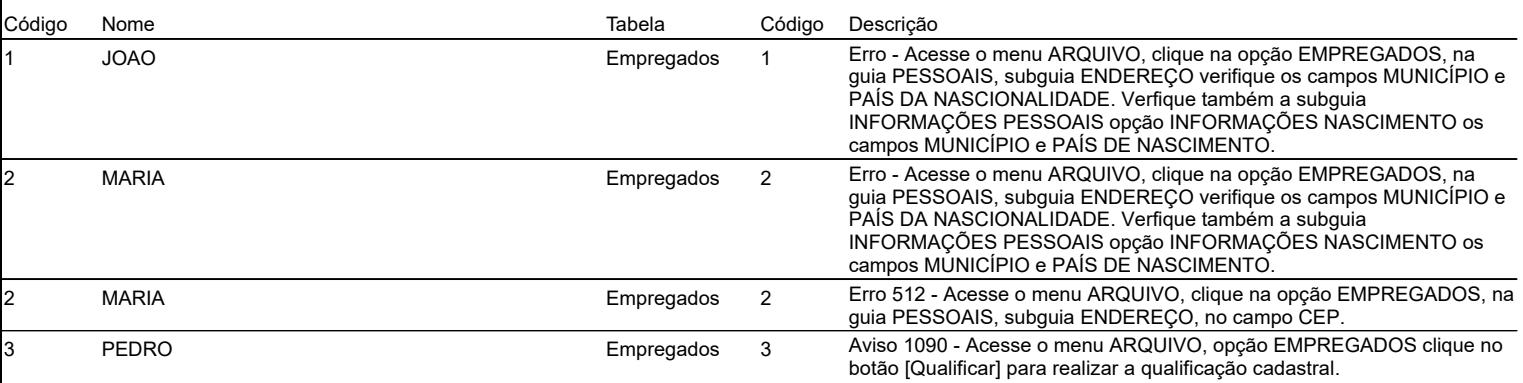

total: 4